## **PROGRAMMATION RÉSEAU**

#### Arnaud Sangnier [sangnier@liafa.univ-paris-diderot.fr](mailto:sangnier@liafa.univ-paris-diderot.fr)

#### **E/S non bloquantes en C**

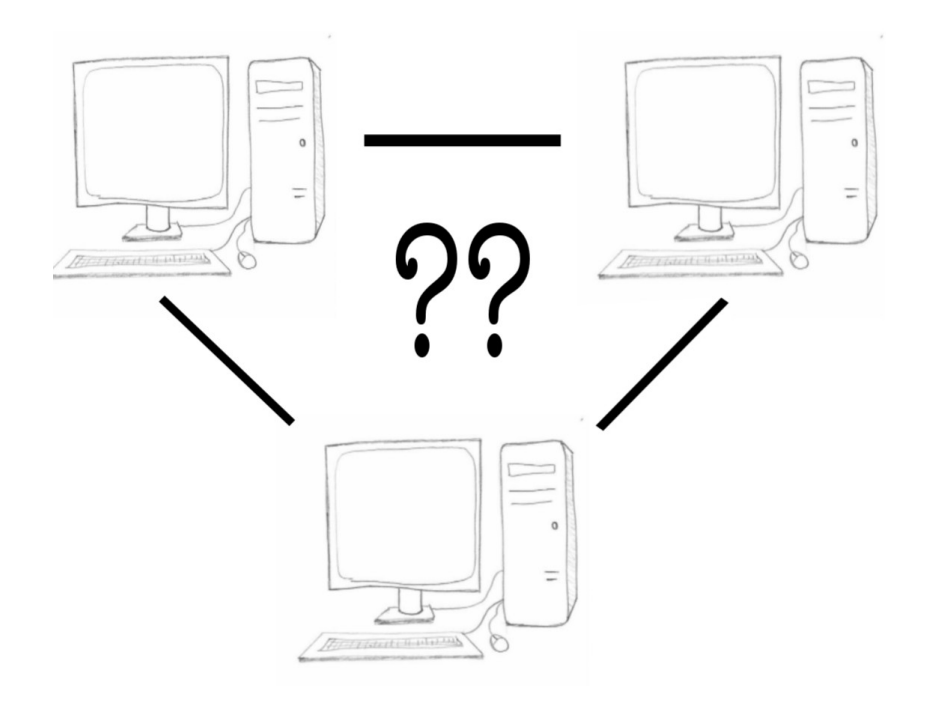

## Attente multiple

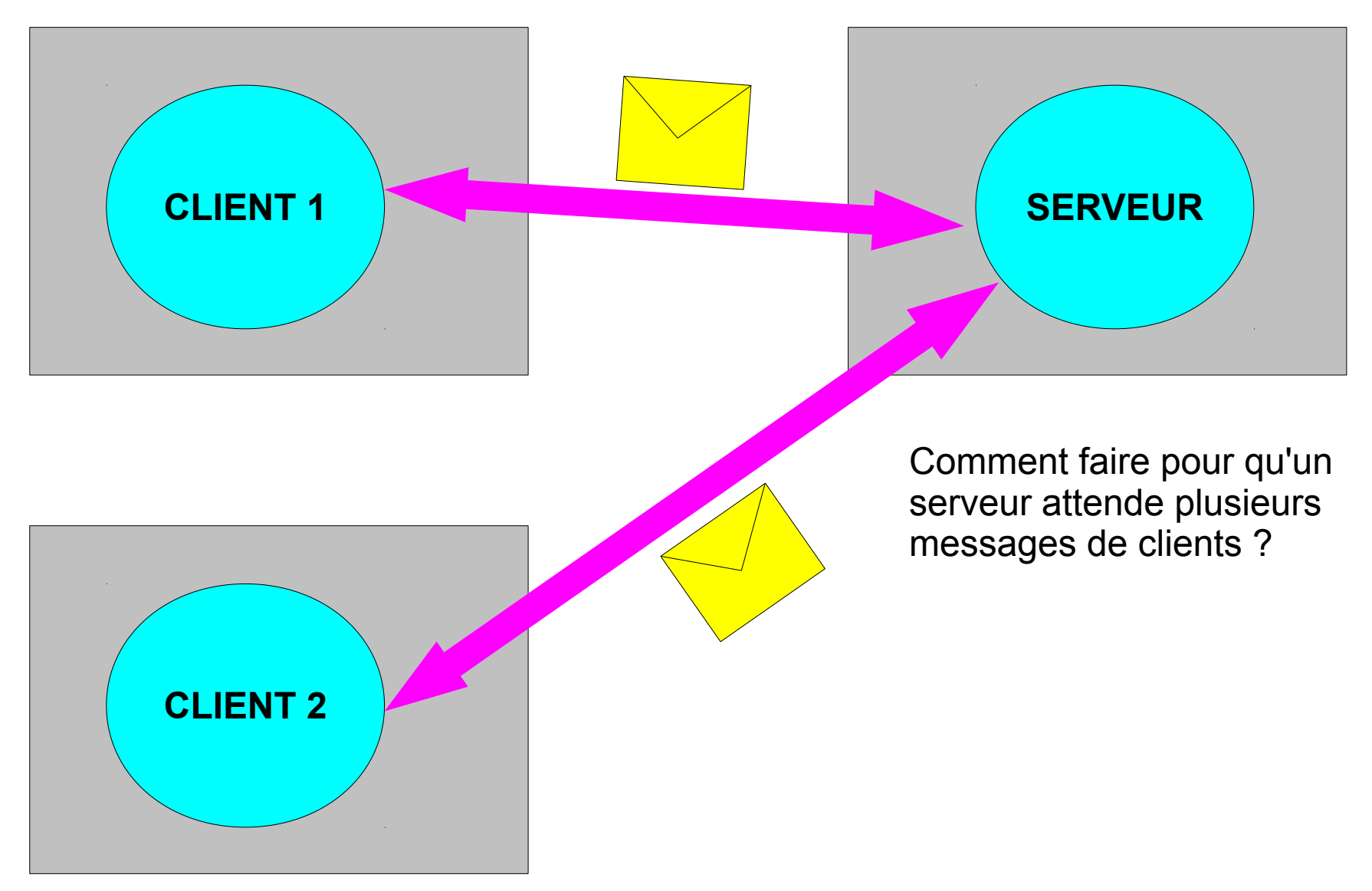

## E/S Bloquantes

- Comme en Java, un programme en C peut aussi bloquer
- Par exemple :
	- Un programme qui fait **read** et jamais de données n'arrive
- Exemple de fonctions qui bloquent :
	- **read()**, **recv()**, **recvfrom()**, **accept()**
- En fait, lorsque l'on crée une socket avec socket(), elle est déclarée bloquante par défaut
- Si on veut déclarer une socket comme non bloquante, on peut utiliser la fonction **fcntl** de la façon suivante :
	- **fcntl( sock, F\_SETFL, O\_NONBLOCK)**
	- **sock** ici est la socket
	- **F\_SETFL et O\_NONBLOCK** dit de mettre la socket en mode nonbloquant

## Problème

- Prenons un programme qui attend des messages UDP sur deux ports différents et qui les affichent
- Comment savoir sur quel port attendre d'abord les messages
- Si on attend d'abord sur le premier port puis ensuite sur le deuxième port et qu'aucun message n'est envoyé sur le premier port alors on a un problème
- La solution inverse qui consiste à attendre sur le deuxième port d'abord a le même inconvénient

# Quelles solutions ? (1)

- On peut faire une solution multithreadé
- On crée deux threads
	- Le premier thread attend une donnée sur le port 1
	- Le deuxième thread attend une donnée sur le port 2
- Le parallélisme résout ainsi le problème de blocage que l'on avait avant
- **Avantages** :
	- On sait déjà le faire
- **Inconvénients :**
	- On repousse le problème à gérer correctement la concurrence

#### Exemple - Récepteur

```
\betavoid *recoit_udp(void *arg){
   int sock=*((int *)arg);
  char tampon[100];
  while(1){
    int rec=recv(sock,tampon,100,0);
    tampon[rec]='\0';
    printf("Message recu : %s\n",tampon);
 }
}
int main() {
  int sock1=socket(PF_INET,SOCK_DGRAM,0);
  struct sockaddr_in address_sock1;
   address_sock1.sin_family=AF_INET;
   address_sock1.sin_port=htons(5555);
   address_sock1.sin_addr.s_addr=htonl(INADDR_ANY);
   int sock2=socket(PF_INET,SOCK_DGRAM,0);
   struct sockaddr_in address_sock2;
   address_sock2.sin_family=AF_INET;
   address_sock2.sin_port=htons(5556);
   address_sock2.sin_addr.s_addr=htonl(INADDR_ANY);
  int r=bind(sock1,(struct sockaddr *)&address sock1,sizeof(struct sockaddr in));
   if(r==0){
   int r2=bind(sock2,(struct sockaddr *)&address sock2,sizeof(struct sockaddr in));
    if(r2==0){
      pthread_t th1,th2; 
      pthread_create(&th1,NULL,recoit_udp,&sock1);
      pthread_create(&th2,NULL,recoit_udp,&sock2);
      pthread_join(th1,NULL);
      pthread_join(th2,NULL);
 }
   }
   return 0;
}
```
# Exemple - ÉMETTEUR

```
\nablaint main(int argc,char *argv[]) {
   if(argc>1){
    int sock=socket(PF_INET,SOCK_DGRAM,0);
    struct addrinfo *first_info;
    struct addrinfo hints;
    memset(&hints, 0, sizeof(struct addrinfo));
    hints.ai_family = AF_INET;
    hints.ai_socktype=SOCK_DGRAM;
    int r=getaddrinfo("localhost",argv[1],&hints,&first_info);
    if(r==0){
      if(first_info!=NULL){
       struct sockaddr *saddr=first info->ai addr;
        char tampon[100];
        int i=0;
        for(i=0;i<=3;i++){
          strcpy(tampon,"MESSAGE ");
          strcat(tampon,argv[1]);
          strcat(tampon," ");
          char entier[3];
          sprintf(entier,"%d",i);
          strcat(tampon,entier);
         sendto(sock,tampon,strlen(tampon), 0, saddr, (socklen t) sizeof(struct
sockaddr_in));
          sleep(1);
 }
 }
 }
 }
   return 0;
}
```
## Quelles solutions ? (2)

• Une autre solution consiste à supprimer la concurrence et à rendre les deux sockets UDP sur lesquels on attend les messages non-bloquantes

```
●
fcntl( sock1, F_SETFL, O_NONBLOCK);
fcntl( sock2, F_SETFL, O_NONBLOCK);
...
rec1=recv(sock1,tampon,100,0);
printf("Taille de données recues %d\n",rec1);
if(rec1>=0){
   tampon[rec1]='\0';
  printf("Message recu : %s\n",tampon);
}
rec2=recv(sock2,tampon,100,0);
printf("Taille de données recues %d\n",rec2);
if(rec2>=0){
   tampon[rec2]='\0';
  printf("Message recu : %s\n",tampon);
}
```
● Le problème est que lorsque l'on fait **fcntl( sock, F\_SETFL, O\_NONBLOCK)** et qu'on fait **recv** sur **sock**. si il n'y a pas de messages, le **recv** renvoie -1

## Exemple - Récepteur non satisfaisant

```
\begin{array}{|c|c|c|c|c|}\hline \text{\color{red}{\textbf{9}}}&9\hline \end{array}int main() {
   int sock1=socket(PF_INET,SOCK_DGRAM,0);
   struct sockaddr_in address_sock1;
   address_sock1.sin_family=AF_INET;
   address_sock1.sin_port=htons(5555);
   address_sock1.sin_addr.s_addr=htonl(INADDR_ANY);
   int sock2=socket(PF_INET,SOCK_DGRAM,0);
   struct sockaddr_in address_sock2;
   address_sock2.sin_family=AF_INET;
   address_sock2.sin_port=htons(5556);
  address_sock2.sin_addr.s_addr=htonl(INADDR_ANY);
  int r=bind(sock1,(struct sockaddr *)&address sock1,sizeof(struct sockaddr in));
   if(r==0){
    int r2=bind(sock2,(struct sockaddr *)&address sock2,sizeof(struct sockaddr in));
     if(r2==0){
       fcntl( sock1, F_SETFL, O_NONBLOCK);
       fcntl( sock2, F_SETFL, O_NONBLOCK);
       char tampon[100];
       int rec1=0;
       int rec2=0;
       while(1){
         rec1=recv(sock1,tampon,100,0);
         printf("Taille de données recues %d\n",rec1);
         if(rec1>=0){
           tampon[rec1]='\0';
           printf("Message recu : %s\n",tampon);
 }
         rec2=recv(sock2,tampon,100,0);
         printf("Taille de données recues %d\n",rec2);
         if(rec2>=0){
           tampon[rec2]='\0';
           printf("Message recu : %s\n",tampon);
 }
 }
 }
   }
   return 0;
}
```
## Comment lire au bon moment ?

- Dans la solution précédente, le problème est que
	- Effectivement on ne bloque plus
	- **MAIS** on teste trop souvent si des données sont disponibles
	- On parle d' **ATTENTE ACTIVE**
- On voudrait pouvoir bloquer si il n'y a aucun message à recevoir et être débloqué dès qu'un message arrive sur l'une des deux sockets
- Comment peut-on faire cela?
	- On va utiliser la fonction **select**
	- Cette fonction demande au système de réveiller un processus dès qu'une opération sera possible sur un descripteur parmi d'autres
	- Cette fonction permet d'attendre sur tout type de descripteur sockets, tubes, tty etc

## La fonction select

- **int select(int numfds, fd\_set \*readfds, fd\_set \*writefds, fd\_set \*exceptfds, struct timeval \*timeout);**
- les **fd\_set** sont des ensembles de file descriptor
	- **numfds** est le numéro maximal du file descriptor que l'on souhaite observer plus 1
	- **readfds** est l'ensemble des descripteurs que l'on observe en lecture
	- writefds est l'ensemble des descripteurs sur lesquels on attend de pouvoir écrire
	- **exceptfds** est l'ensemble des descripteurs surveiller pour conditions exceptionnelles
	- **timeout** est un temps maximal d'attente, mis à NULL si on ne veut pas de timout
- Le **select** est bloquant et renvoie le nombre de descripteurs sur lequel on peut intervenir

## Exemple typique de select

• On veut écouter sur deux descripteurs d1 et d2 en lecture en boucle

```
●
fd_set initial;
int fd_max=0;
FD_ZERO(&initial);
FD SET(d1, &initial);
fd_max=maximum(fd_max,d1) ; //on suppose qu'il y a une fonction maximum
FD_SET(d2,&initial);
fd_max=maximum(fd_max,d2);
while(1){
   fd_set rdfs; //on initialisera a chaque tour cet ensemle 
   FD_COPY(&initial,&rdfs);
   int res=select(fd_max+1, &rdfs, NULL, NULL, NULL) ;
   while(res>0){
     if(FD_ISSET(d1,&rdfs)){ ... ; res-- ;}
     if(FD_ISSET(d2,&rdfs)){ ... ; res-- ;}
 }
}
```
## Que faut-il faire pour utiliser select

- Il faut se rappeler du descripteur maximal que l'on manipule
- Il faut créer les ensembles de file descriptor à donner en argument
- Comment manipuler les file descriptor :
	- **FD SET(int fd, fd set \*set);** Ajoute fd à l'ensemble
	- **FD CLR(int fd, fd set \*set);** Enlève fd de l'ensemble
	- **FD ISSET(int fd, fd set \*set);** Renvoie vraie si fd est dans l'ensemble.
	- **FD ZERO(fd set \*set) ;** Efface tous les éléments de l'ensemble
	- **FD\_COPY(fd\_set \*orig, fd\_set \*copy);** Copie orig dans copy
- Quand select termine, il renvoie le nombre de descripteurs sur lesquels les opérations ont été réalisées
- Les fd set ont été modifiées !!!!!! Seuls les descripteurs 'disponibles' sont restées, on peut donc tester avec **FD\_ISSET** qui est disponible
- Il faut réinitialiser les fd set pour un prochain appel à select

# À propos du timeout

- **select** n'est pas nécessairement complètement bloquant
- Comme on l'a vu on peut proposer un timeout dans le dernier argument
- Dans ce cas, soit select termine car il y a un événement soit parce que le temps d'attente à dépasser le timeout
- Le timeout est de type **struct timeval** \*timeout

```
● struct timeval {
     int tv_sec; // seconds
     int tv_usec; // microseconds };
```
- Exemple simple :
	- Programme qui attend que l'on tape un caractère au clavier et si on ne le tape au bout de 2,5 seconds s'arrête

## Exemple

```
int main(void) {
     struct timeval tv;
     fd_set initial;
     int ret=0;
    tv.tv sec = 2;
     tv.tv_usec = 500000;
     FD_ZERO(&initial);
    FD_SET(STDIN_FILENO, &initial);
     char mess[2];
     while(1){
       fd_set rfds;
       FD_COPY(&initial,&rfds);
       ret=select(STDIN_FILENO+1, &rfds, NULL, NULL, &tv);
       printf("Valeur de retour de select : %d\n",ret);
       if (FD_ISSET(STDIN_FILENO, &rfds)){
         printf("On appuie sur une touche\n");
         read(STDIN_FILENO,mess,1);
         mess[1]='\0';
         printf("Touche %s\n",mess);
       } else {
         printf("Timed out.\n");
         return 0;
      }
    }
     return 0;
}
```
## Retour sur notre récepteur

```
int main() {
   int sock1=socket(PF_INET,SOCK_DGRAM,0);
   struct sockaddr_in address_sock1;
   address_sock1.sin_family=AF_INET;
   address_sock1.sin_port=htons(5555);
  address sock1.sin addr.s addr=htonl(INADDR ANY);
   int sock2=socket(PF_INET,SOCK_DGRAM,0);
   struct sockaddr_in address_sock2;
   address_sock2.sin_family=AF_INET;
   address_sock2.sin_port=htons(5556);
   address_sock2.sin_addr.s_addr=htonl(INADDR_ANY);
  int r=bind(sock1,(struct sockaddr *)&address sock1,sizeof(struct sockaddr in));
   if(r==0){
     int r2=bind(sock2,(struct sockaddr *)&address_sock2,sizeof(struct
sockaddr_in));
     if(r2==0){
       fcntl( sock1, F_SETFL, O_NONBLOCK);
      fcntl( sock2, F SETFL, O NONBLOCK);
       fd_set initial;
       int fd_max=0;
       FD_ZERO(&initial);
       FD_SET(sock1,&initial);
       if(fd_max<sock1){fd_max=sock1;}
       FD_SET(sock2,&initial);
       if(fd_max<sock2){fd_max=sock2;}
```
#### Retour sur notre récepteur

```
P - E/S Non-Bloquet en E/S Non-Bloquet en E/S \sim 17 Non-Bloquet en E/S Non-Bloquet en E/S Non-Bloquet en E/S Non-Bloquet en E/S Non-Bloquet en E/S Non-Bloquet en E/S Non-Bloquet en E/S Non-Bloquet en E/S Non-Bloquet e
        char tampon[100];
        int rec1=0;
        int rec2=0;
        while(1){
          fd_set rdfs;
          FD_COPY(&initial,&rdfs);
          int ret=select(fd_max+1, &rdfs, NULL, NULL, NULL);
          while(ret>0){
             if(FD_ISSET(sock1,&rdfs)){
               rec1=recv(sock1,tampon,100,0);
               printf("Taille de données recues %d\n",rec1);
               if(rec1>=0){
                  tampon[rec1]='\0';
                 printf("Message recu : %s\n",tampon);
 }
               ret--;
 }
             if(FD_ISSET(sock2,&rdfs)){
               rec2=recv(sock2,tampon,100,0);
               printf("Taille de données recues %d\n",rec2);
               if(rec2>=0){
                  tampon[rec2]='\0';
                 printf("Message recu : %s\n",tampon);
 }
               ret--;
 }
 }
 }
 }
 }
   return 0;
```
**}**

## Autre méthode que select

- Il existe une autre fonction pour mettre en attente des processus sur différents descripteurs
- La fonction **poll**
- La structure est différente du **select**
- Alors que select manipuler un champ de bits (les fd set) mis à 0 ou 1 selon si on voulait suivre on non le descripteur associé
- On fournit à la fonction poll un tableau de structure à suivre
- **int poll(struct pollfd \*ufds, unsigned int nfds, int timeout);** 
	- **ufds** est un tableau de struct pollfd
	- **nfds** est est la taille du tableau

## Structure manipulée par poll

#### ● **struct pollfd {**

**int fd;** //le descripteur **short events;** / l'événement qui nous intéresse **short revents;** //l'événement quand poll retourne};

- Les événements possibles sont :
	- **POLLIN** : lecture ou accept
	- **POLLOUT** : écriture
	- **POLLPRI** lecture prioritaire
	- **POLLHUP** : déconnexion
	- **POLLERR erreur**

## Retour sur notre récepteur

```
int main() {
   int sock1=socket(PF_INET,SOCK_DGRAM,0);
   struct sockaddr_in address_sock1;
   address_sock1.sin_family=AF_INET;
   address_sock1.sin_port=htons(5555);
  address sock1.sin addr.s addr=htonl(INADDR ANY);
   int sock2=socket(PF_INET,SOCK_DGRAM,0);
   struct sockaddr_in address_sock2;
   address_sock2.sin_family=AF_INET;
   address_sock2.sin_port=htons(5556);
   address_sock2.sin_addr.s_addr=htonl(INADDR_ANY);
  int r=bind(sock1,(struct sockaddr *)&address sock1,sizeof(struct sockaddr in));
   if(r==0){
     int r2=bind(sock2,(struct sockaddr *)&address_sock2,sizeof(struct
sockaddr_in));
     if(r2==0){
       fcntl( sock1, F_SETFL, O_NONBLOCK);
      fcntl( sock2, F SETFL, O NONBLOCK);
       struct pollfd p[2];
       p[0].fd=sock1;
       p[0].events=POLLIN;
       p[1].fd=sock2;
       p[1].events=POLLIN;
```
## Retour sur notre récepteur

```
 char tampon[100];
      int rec1=0;
      int i;
      while(1){
        int ret=poll(p,2,-1);
        if(ret>0){
          for(i=0;i<2;i++){
            if(p[i].revents==POLLIN){
              rec1=recv(p[i].fd,tampon,100,0);
             printf("Taille de données recues %d\n",rec1);
              if(rec1>=0){
               tampon[rec1]='\0';
               printf("Message recu : %s\n",tampon);
 }
 }
 }
 }
 }
 }
 }
  return 0;
}
```